Министерство образования и науки Тамбовской области Тамбовское областное государственное бюджетное профессиональное образовательное учреждение «Котовский индустриальный техникум»

СОГЛАСОВАНО:

начальник отдела информационных технологий ФКП «Тамбовский пороховой завод» \_\_\_\_\_\_\_\_\_\_\_\_\_\_\_Воробьева И.С. «1» сентября 2023 г.

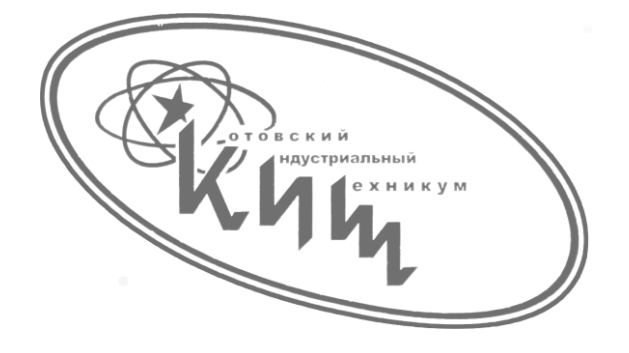

## **Рабочая программа профессионального модуля ПМ.01 «Разработка программных модулей программного обеспечения для компьютерных систем»**

профессиональной основной образовательной программы (ПООП) 09.02.07 «Информационные системы и программирование»

### **ЛИСТ СОГЛАСОВАНИЯ Рабочая программа профессионального модуля ПМ.01 «Разработка программных модулей программного обеспечения для компьютерных систем»**

Рабочая программа профессионального модуля «Разработка программных модулей программного обеспечения для компьютерных систем» соответствует Федеральному государственному образовательному стандарту и учебному плану, разработанному в соответствии с потребностями работодателя и особенностями развития отрасли «Промышленность» Тамбовской области, позволяет обеспечить освоение курса в учреждениях среднего профессионального образования, реализующих образовательную программу среднего (полного) общего образования.

Организация разработчик:

 Тамбовское областное государственное бюджетное профессиональное образовательное учреждение «Котовский индустриальный техникум».

 Программа рассмотрена и рекомендована методическим советом ТОГБПОУ «Котовский индустриальный техникум». Протокол № 1 от 30 августа 2023 г.

СОГЛАСОВАНО: начальник отдела информационных технологий ФКП «Тамбовский пороховой завод» \_\_\_\_\_\_\_\_\_\_\_\_\_\_\_Воробьева И.С. «1» сентября 2023 г.

Рабочая программа учебной дисциплины разработана на основе Федерального государственного образовательного стандарта (далее - ФГОС) по специальности среднего профессионального образования (далее СПО) 09.02.07 «Программирование в компьютерных системах», входящих в укрупненную группу 09.00.00 «Информатика и вычислительная техника».

Организация-разработчик: Тамбовское областное государственное бюджетное профессиональное образовательное учреждение Котовский индустриальный техникум (ТОГБПОУ «Котовский индустриальный техникум»)

Разработчик:

- В.Н. Александров преподаватель спецдисциплин
- Н.В. Мартынова преподаватель спецдисциплин

Рассмотрено на заседании ПЦК 09.02.03 «Программирование в компьютерных системах» 28 августа 2023 г. протокол №1, на заседании методического совета от 30 августа 2023 г., протокол №1, утверждена зам. директора по УР И.В. Улуханова.

Председатель ПЦК \_\_\_\_\_\_\_\_\_\_\_\_\_\_\_ А.А. Забровский

Зам. директора и последник и.В. Улуханова

# **СОДЕРЖАНИЕ**

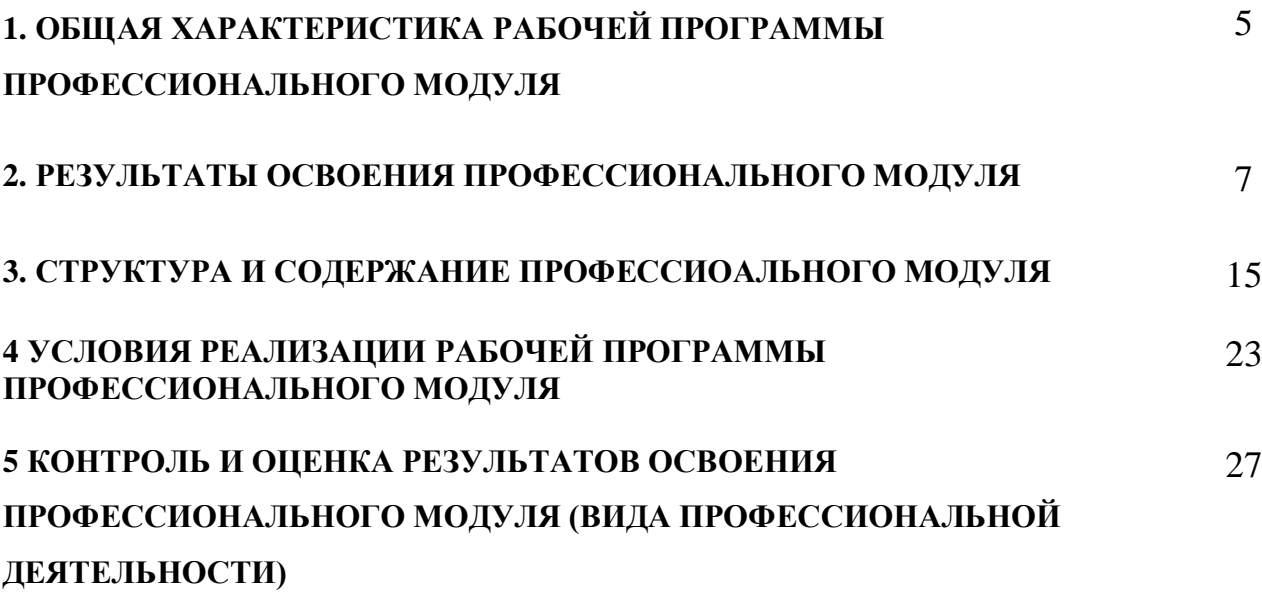

### **1. ОБЩАЯ ХАРАКТЕРИСТИКА РАБОЧЕЙ ПРОГРАММЫ ПРОФЕССИОНАЛЬНОГО МОДУЛЯ**

### **1.1. Область применения рабочей программы**

Рабочая программа профессионального модуля является частью основной образовательной программы в соответствии с ФГОС СПО по специальности 09.02.07 Информационные системы и программирование.

В рамках освоения рабочей программы осуществляется практическая подготовка обучающихся.

### **1.2. Цель и планируемые результаты освоения профессионального модуля**

В результате изучения профессионального модуля студент должен освоить вид профессиональной деятельности Разработка модулей программного обеспечения для компьютерных систем и соответствующие ему профессиональные компетенции:

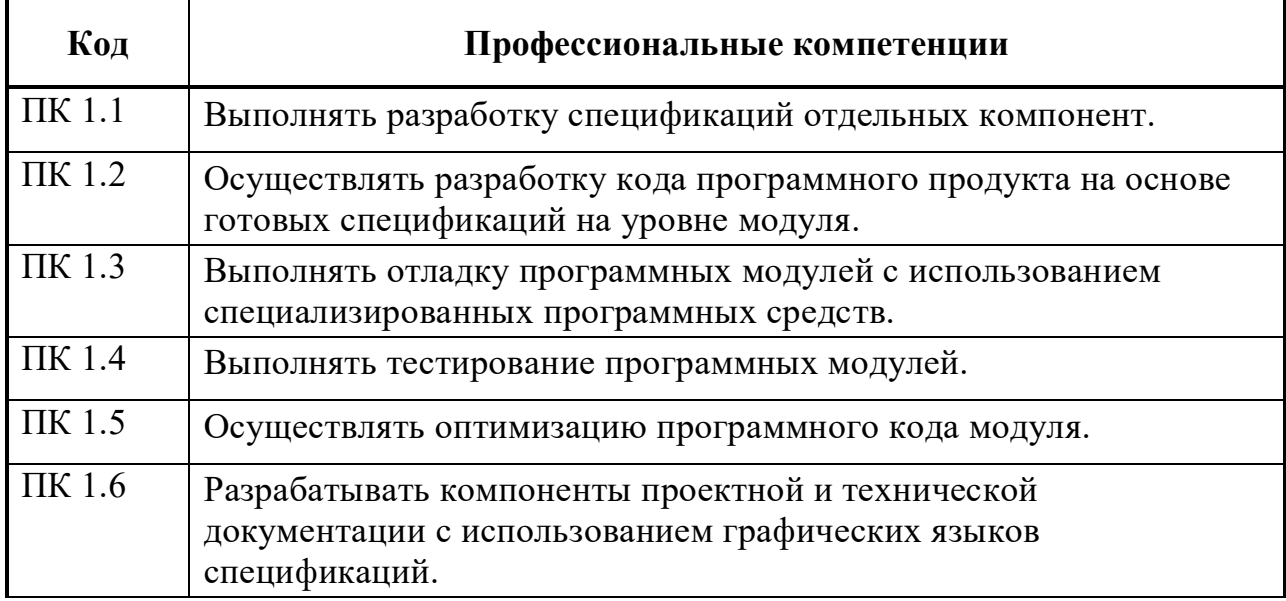

Освоение профессионального модуля направлено на развитие общих компетенций:

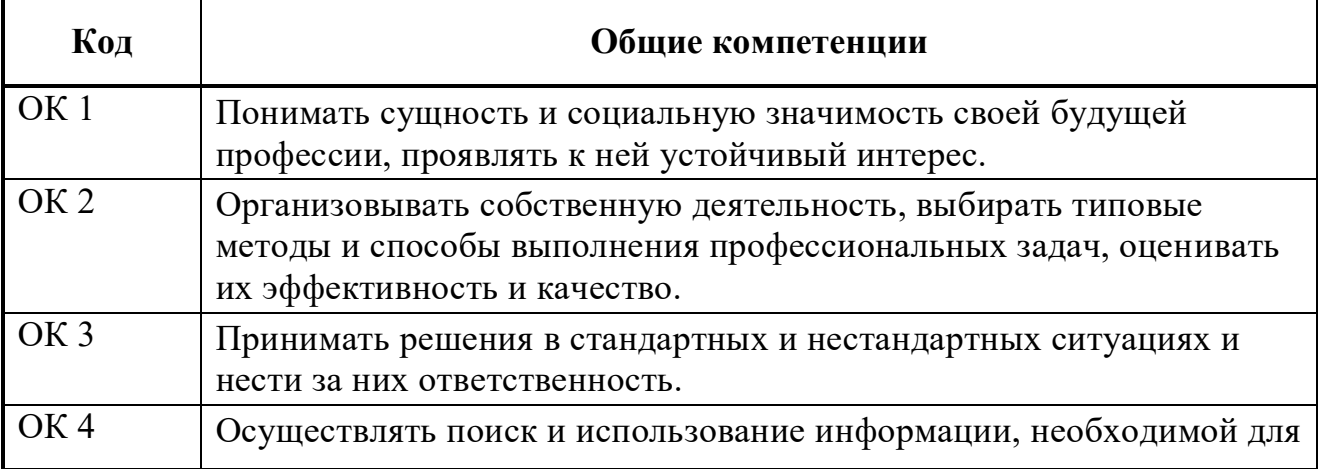

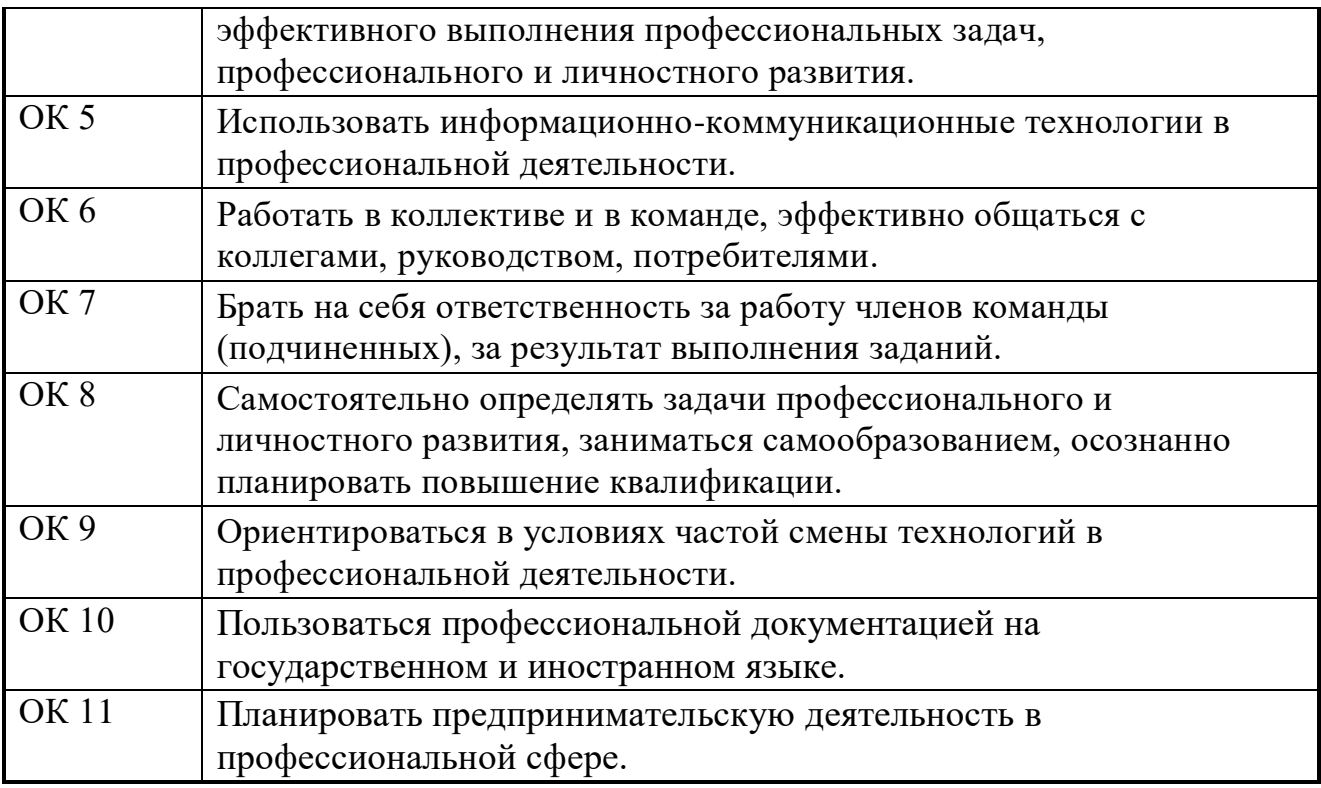

Практическая подготовка – форма организации образовательной деятельности при освоении образовательной программы в условиях выполнения обучающимися определенных видов работ, связанных с будущей профессиональной деятельностью и направленных на формирование, закрепление, развитие практических навыков и компетенций.

Практическая подготовка осуществляется в образовательной организации (в техникуме/колледже) и(или) на предприятии, в организации.

Содержание профессионального модуля состоит из набора разделов, каждый из которых соответствует конкретной профессиональной компетенции или нескольким компетенциям и направлен на развитие набора общих компетенций.

## **2. РЕЗУЛЬТАТЫ ОСВОЕНИЯ ПРОФЕССИОНАЛЬНОГО МОДУЛЯ**

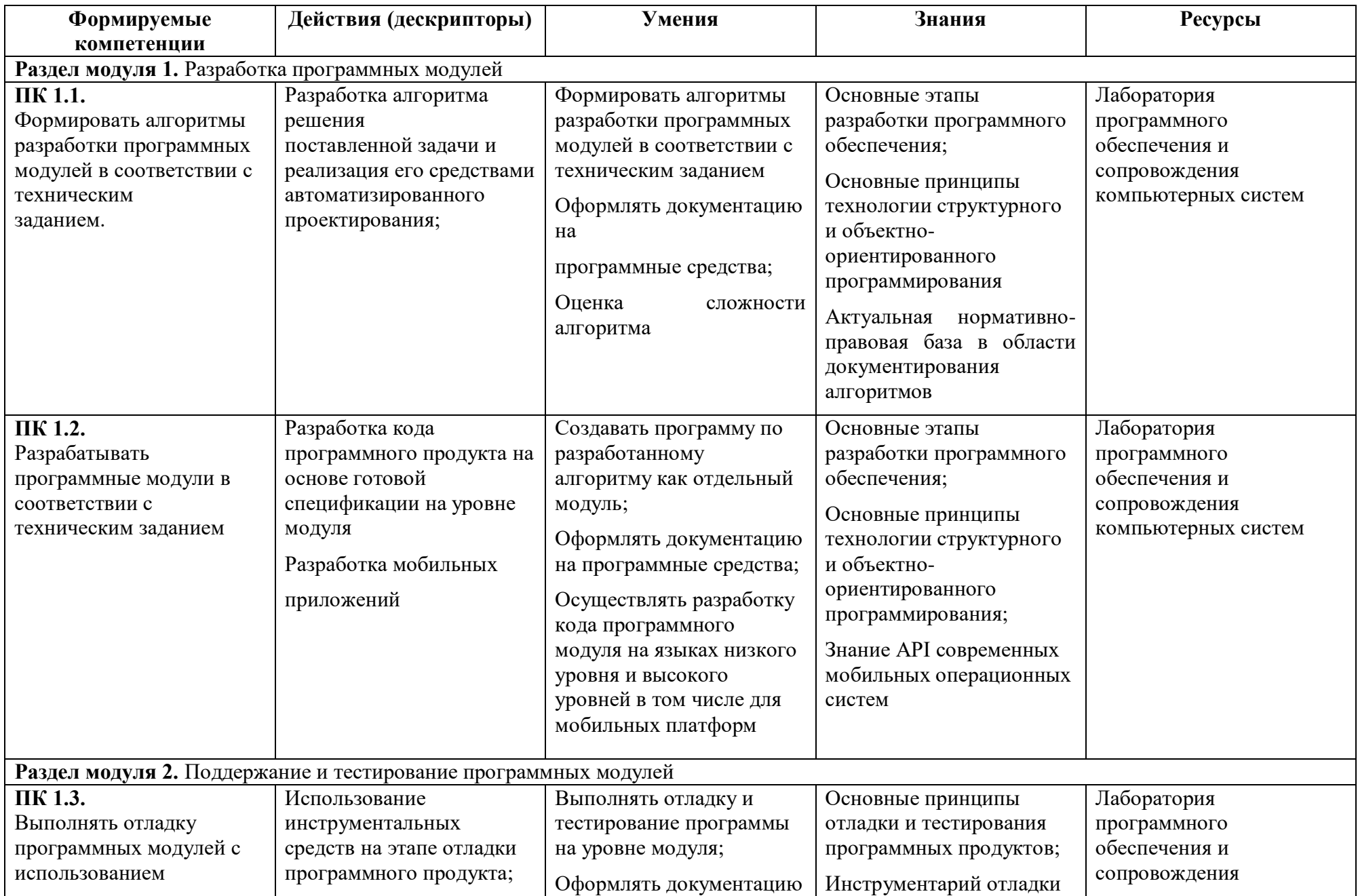

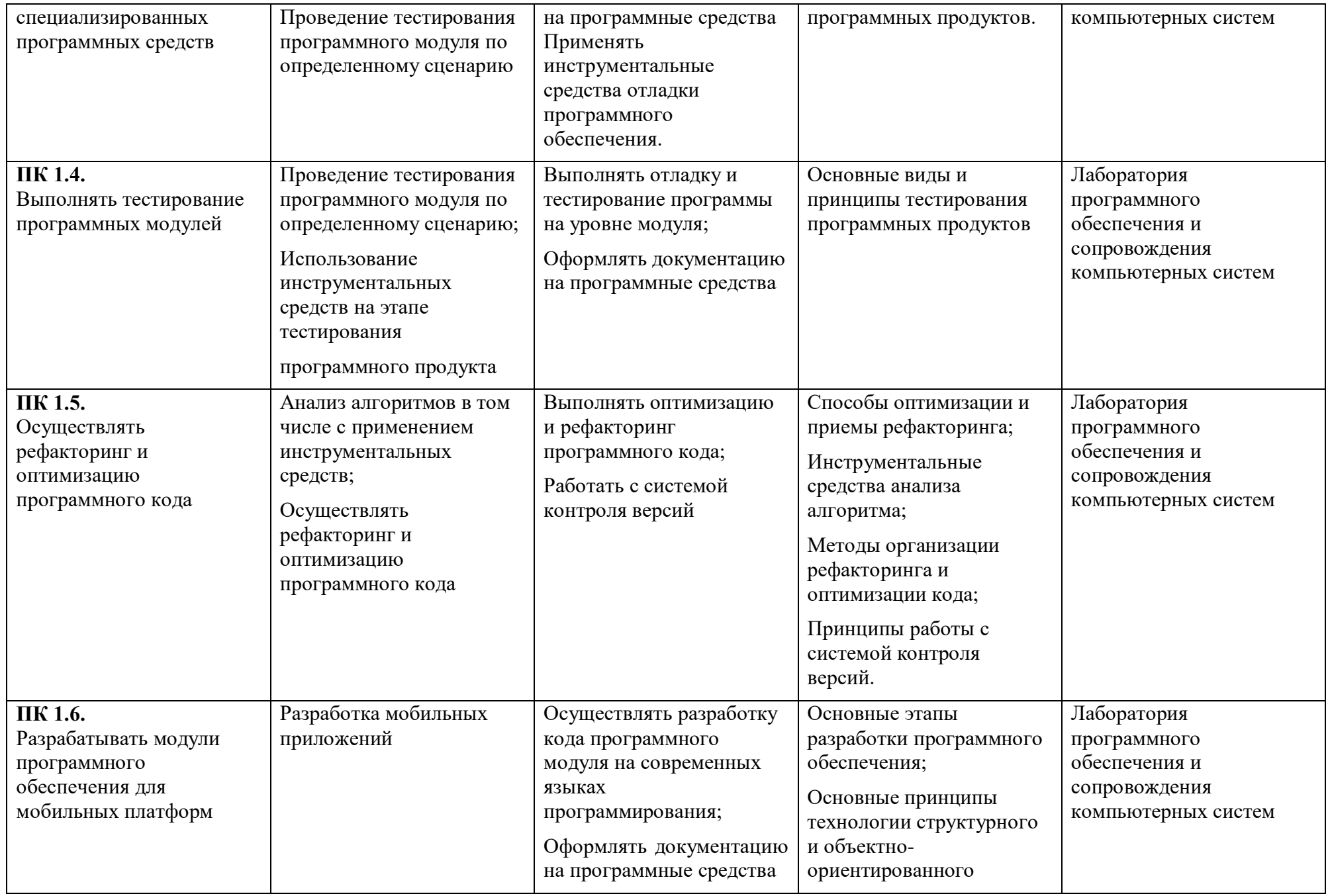

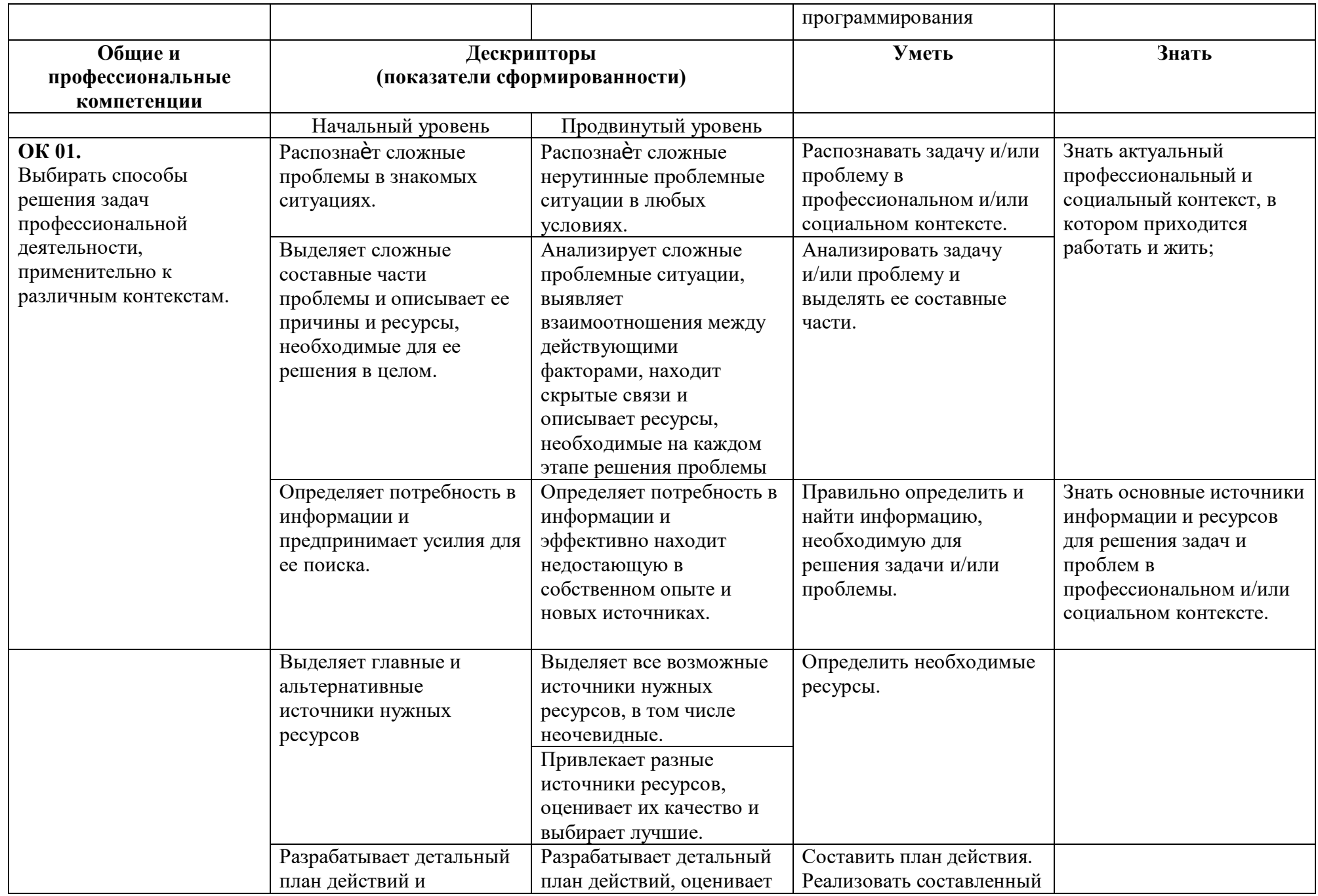

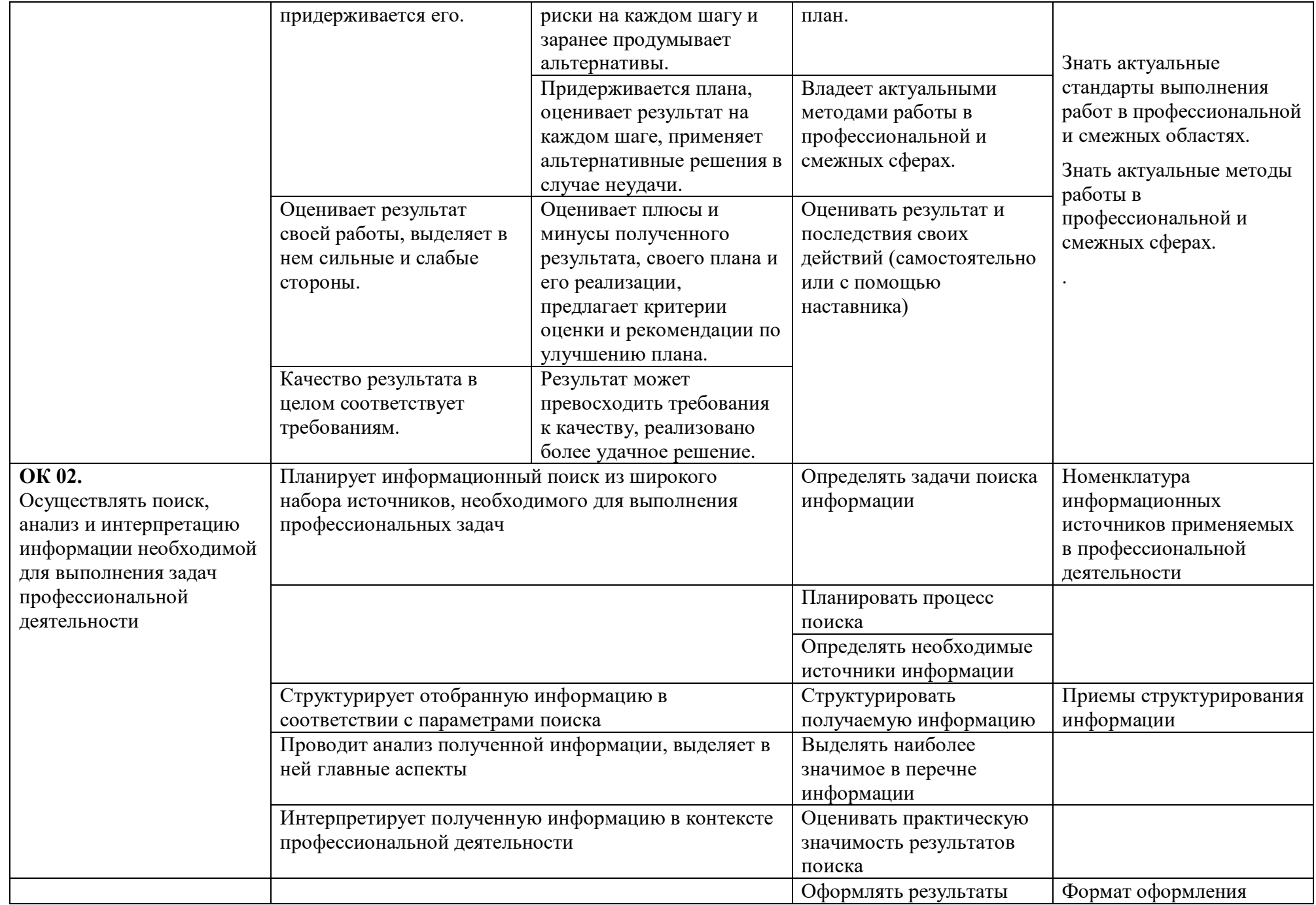

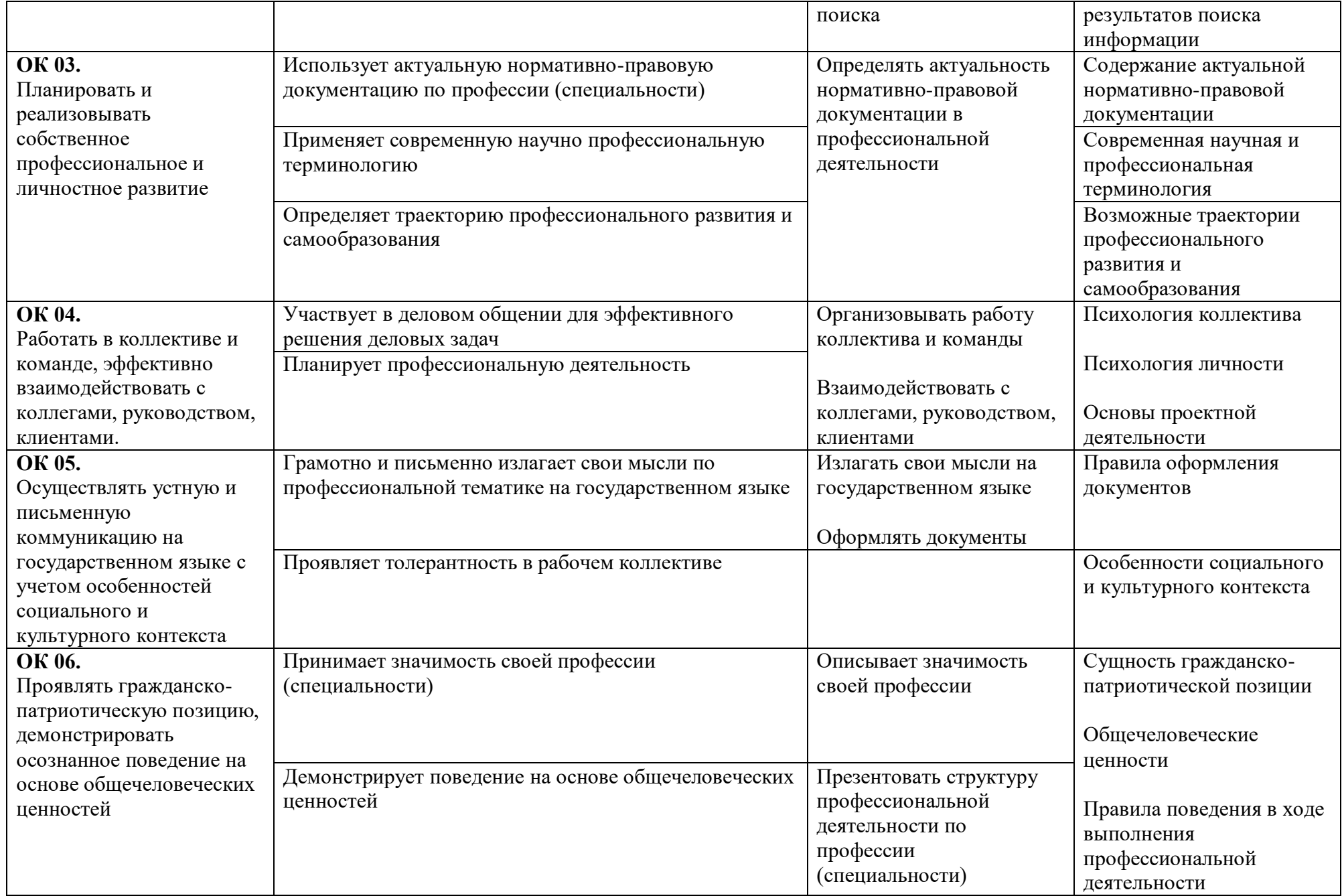

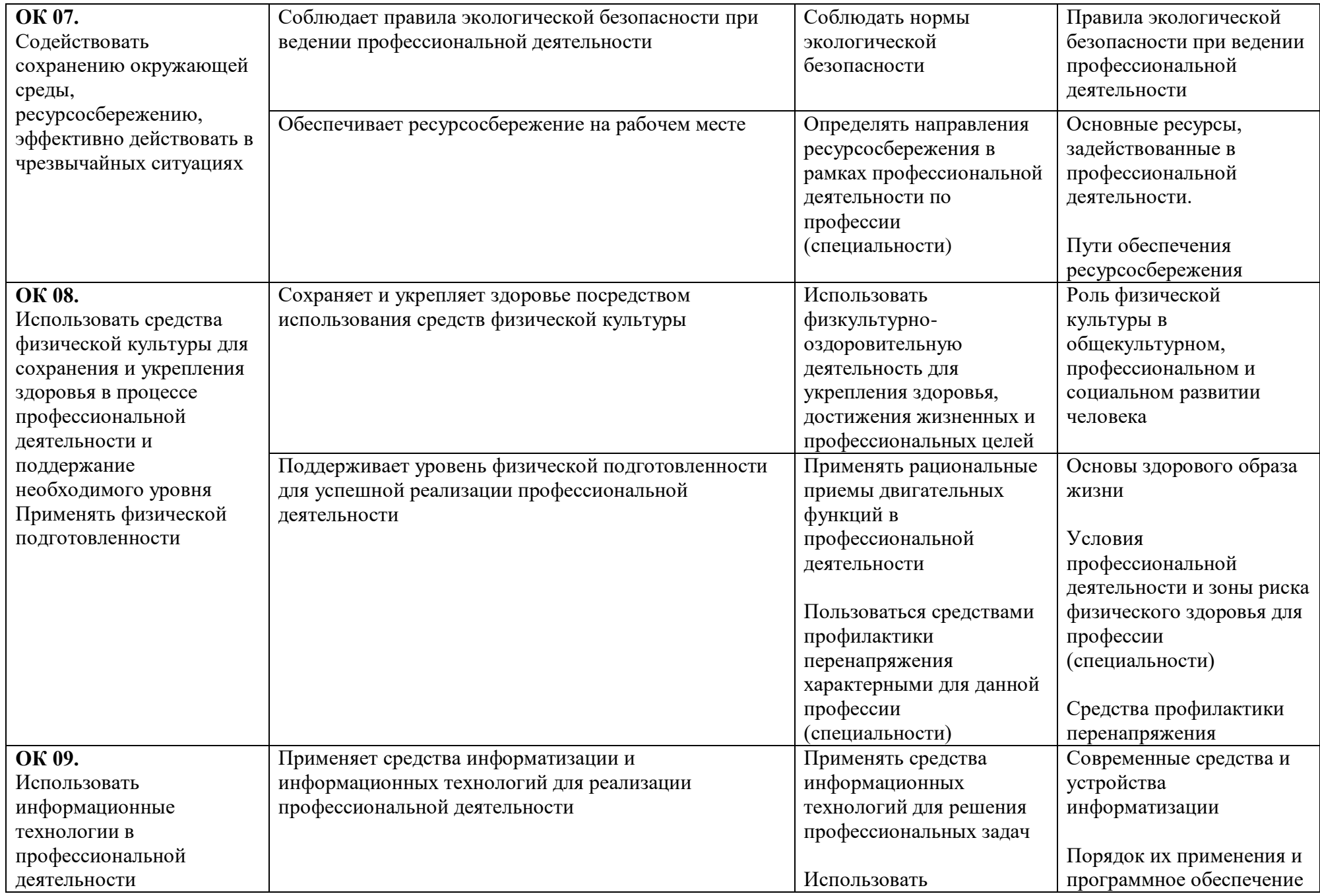

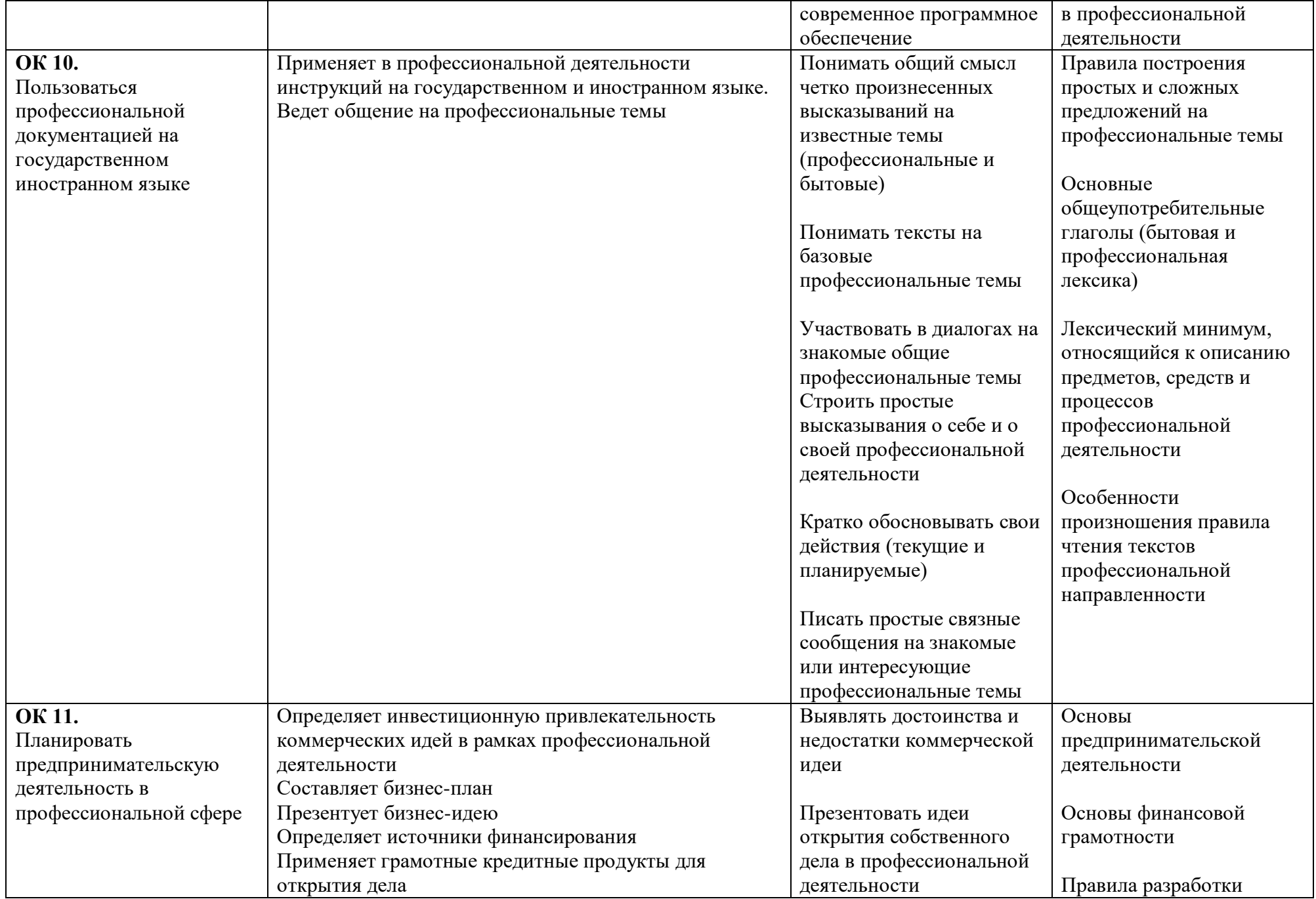

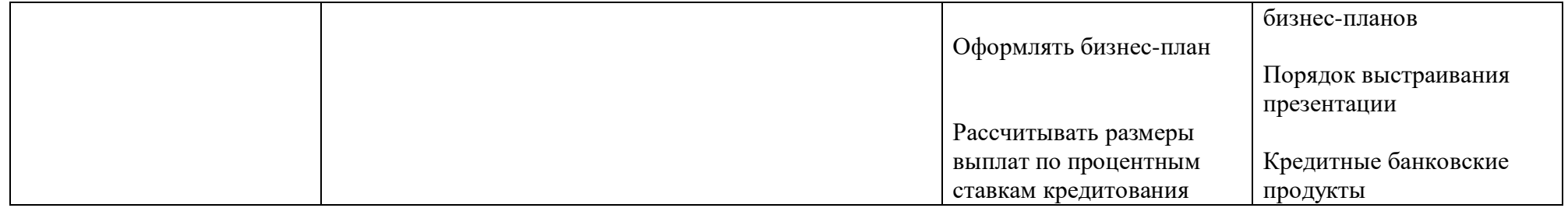

#### **3. СТРУКТУРА И СОДЕРЖАНИЕ ПРОФЕССИОАЛЬНОГО МОДУЛЯ**

#### **3.1. Структура профессионального модуля**

 $\overline{a}$ 

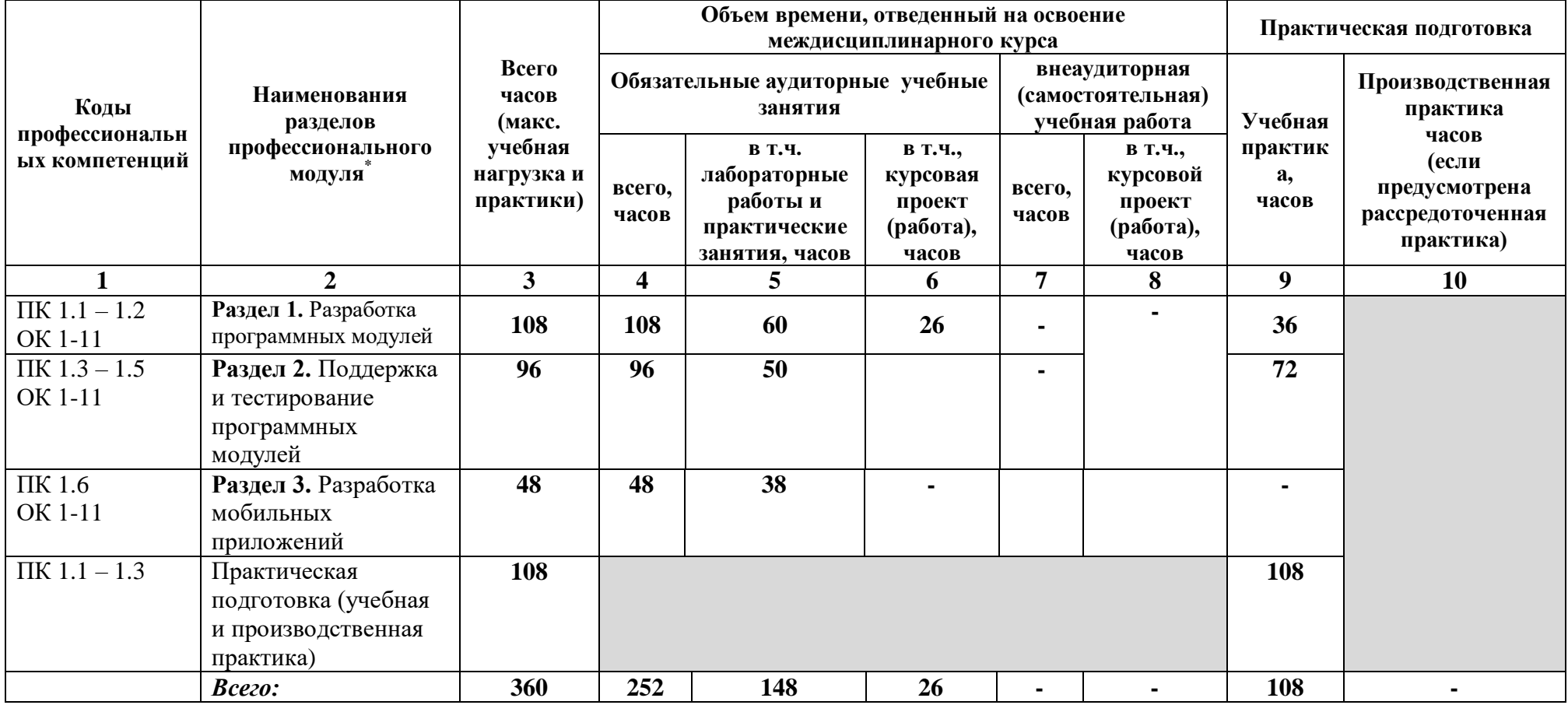

<sup>\*</sup> Раздел профессионального модуля – часть программы профессионального модуля, которая характеризуется логической завершенностью и направлена на освоение одной или нескольких профессиональных компетенций. Раздел профессионального модуля может состоять из междисциплинарного курса или его части и соответствующих частей учебной и производственной практик. Наименование раздела профессионального модуля должно начинаться с отглагольного существительного и отражать совокупность осваиваемых компетенций

## **3.2. Тематический план и содержание профессионального модуля ПМ.01 Разработка программных модулей программного**

**обеспечения для компьютерных систем**

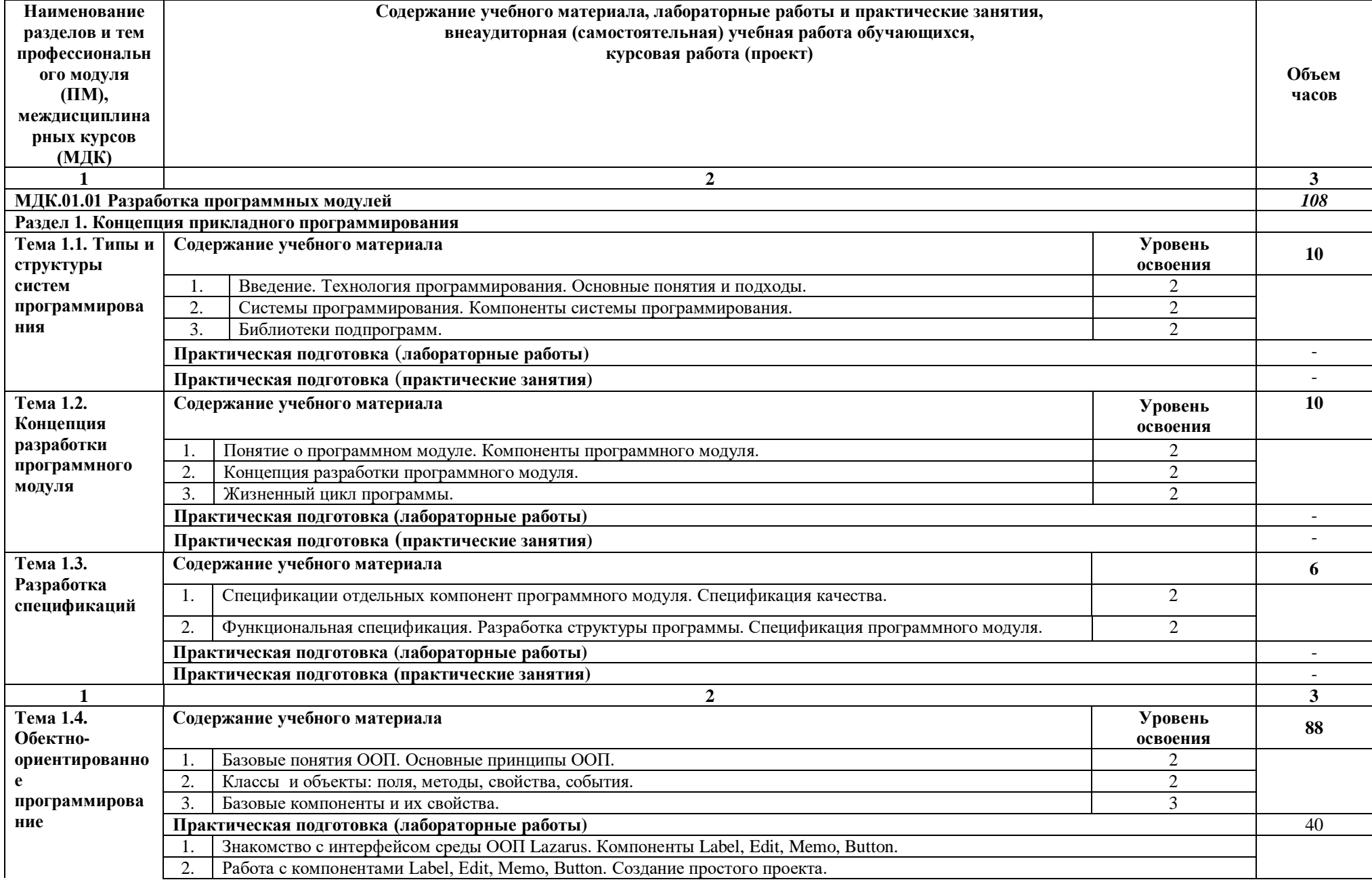

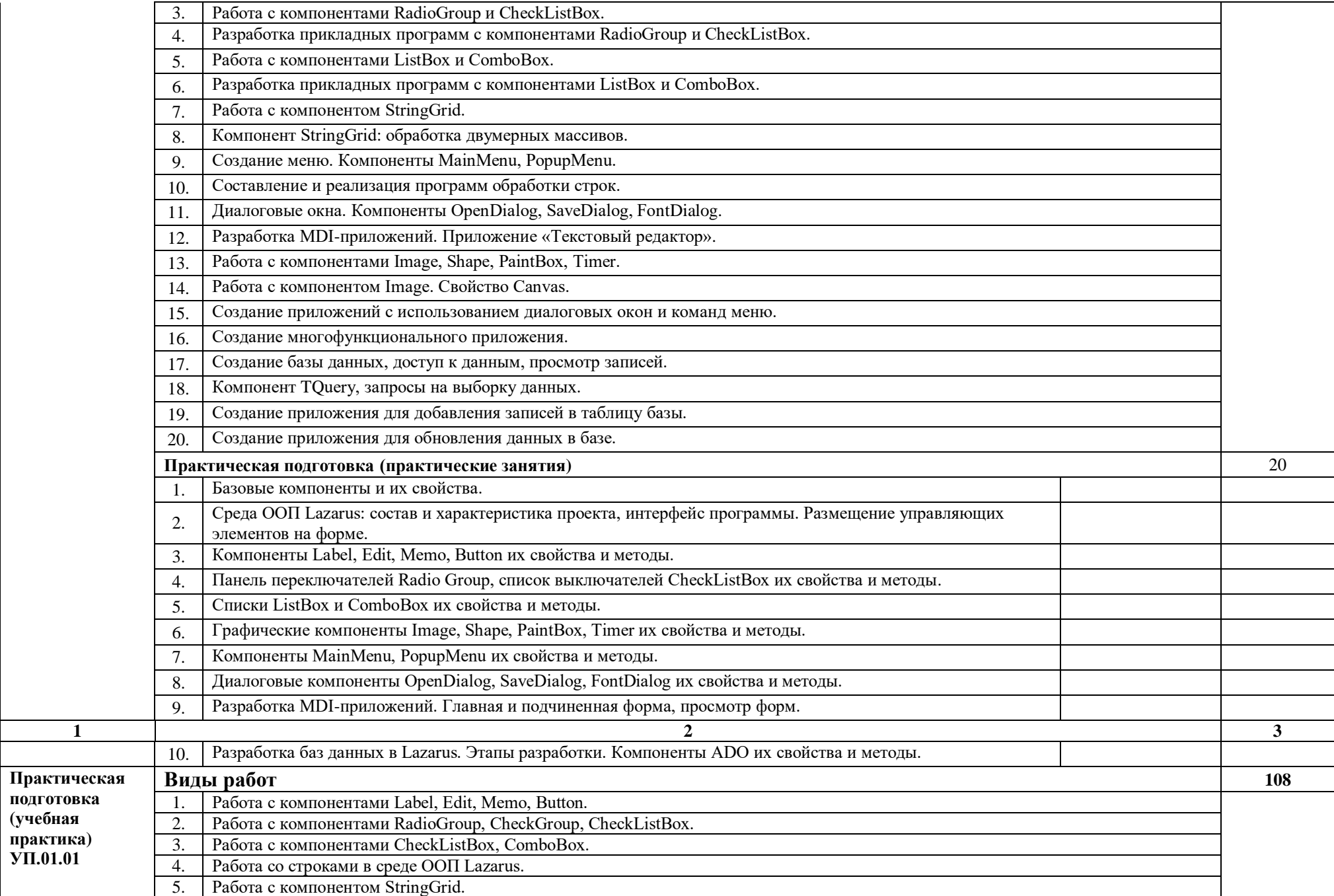

**(учебная**

**УП.01.01**

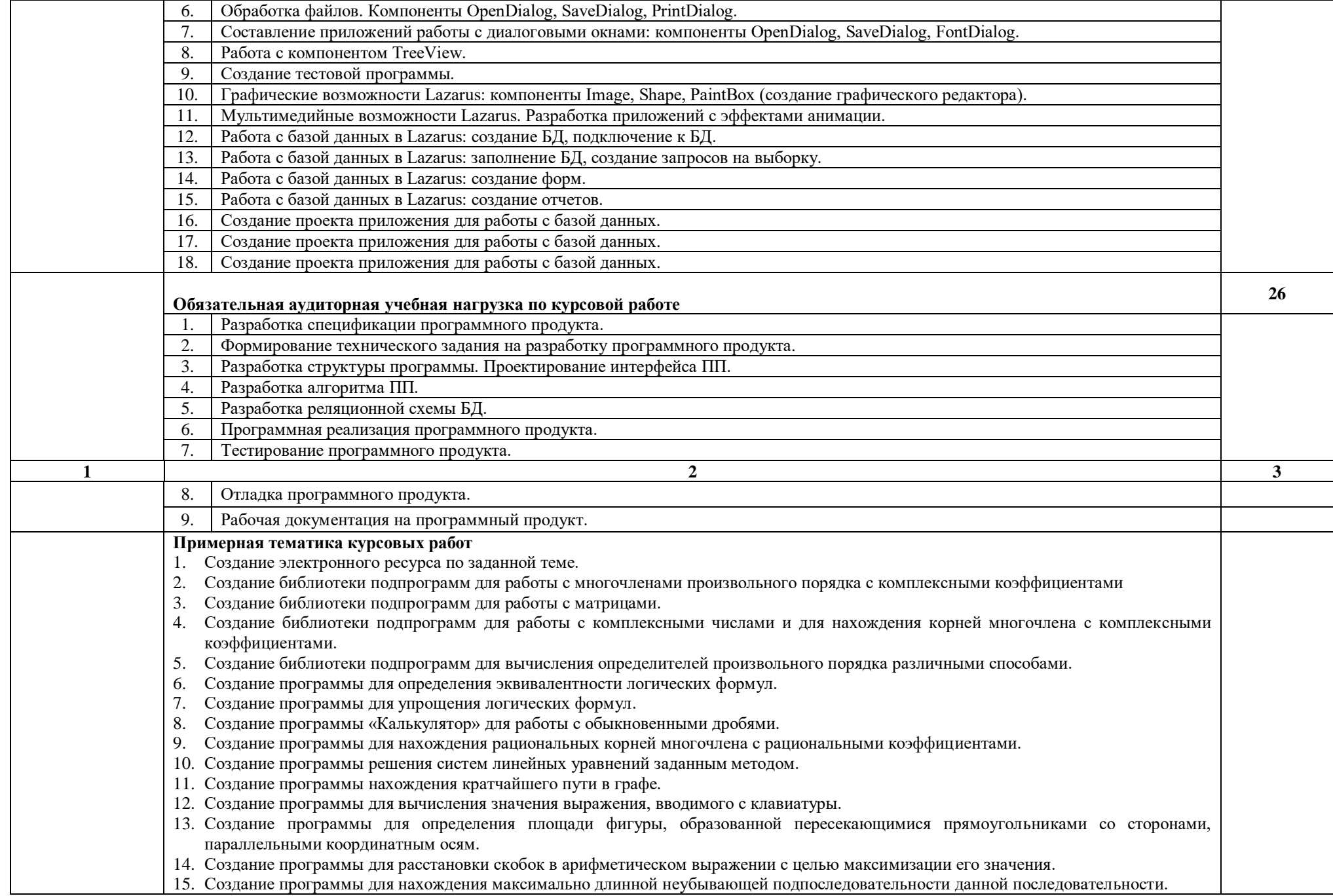

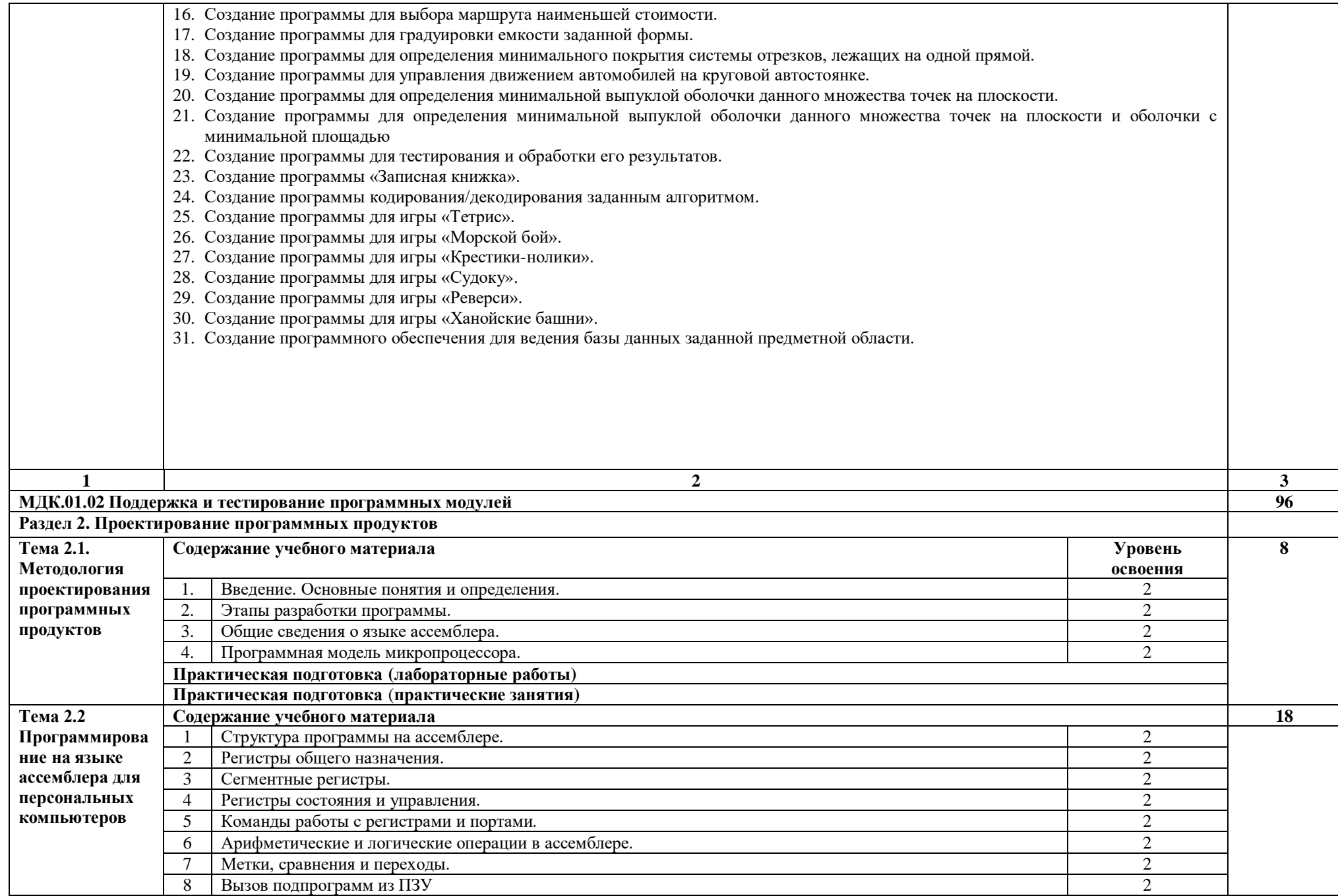

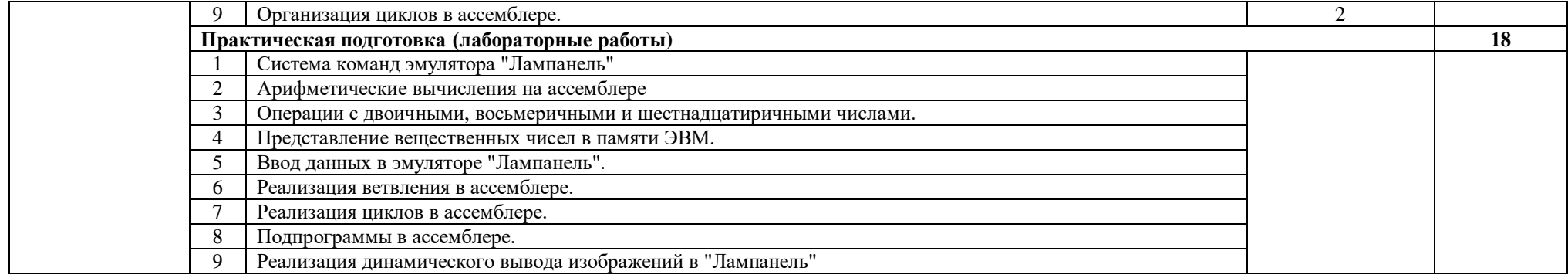

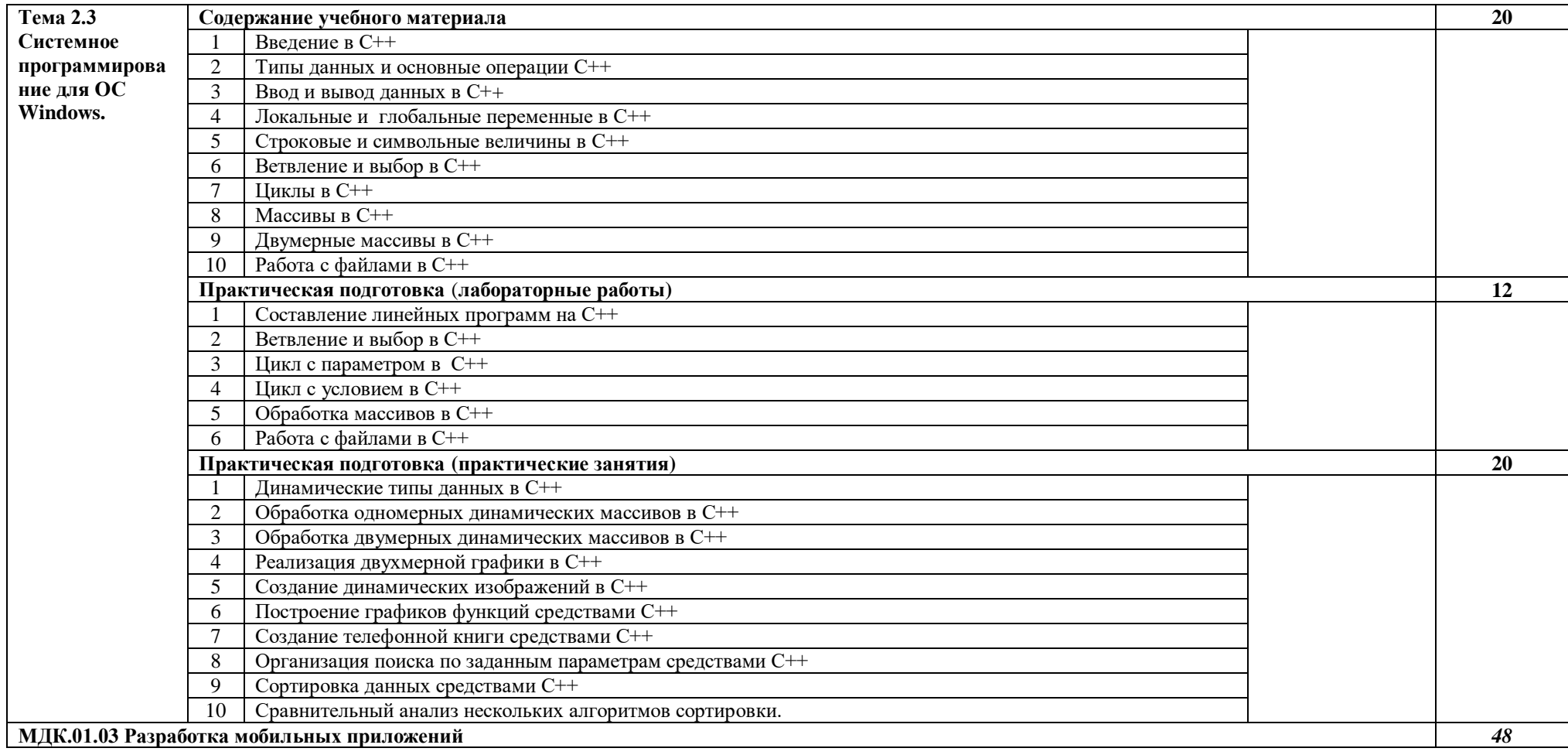

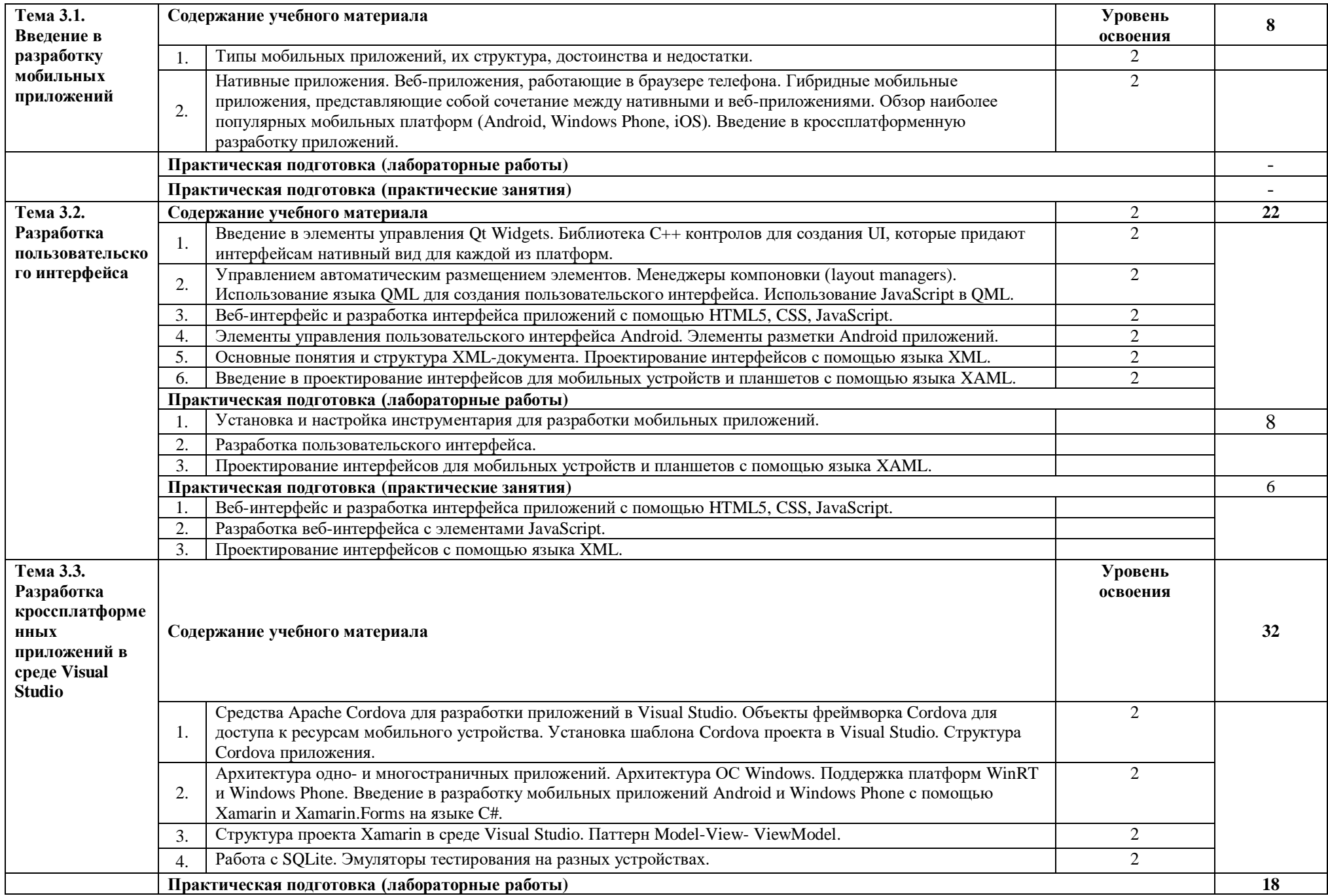

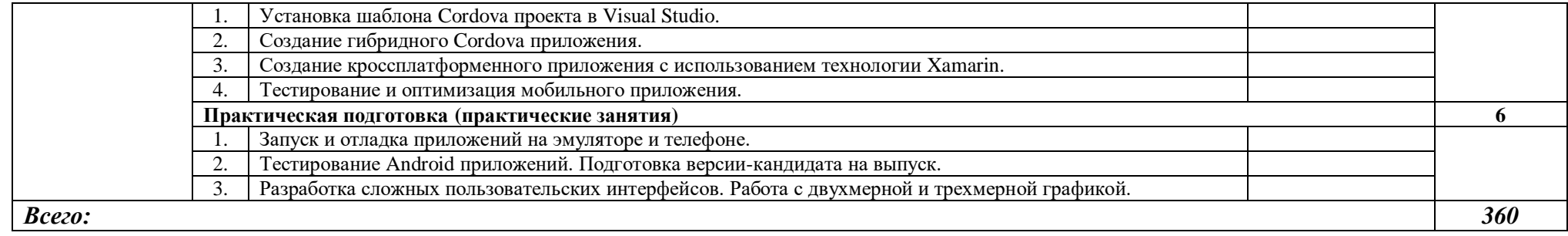

### **4. УСЛОВИЯ РЕАЛИЗАЦИИ РАБОЧЕЙ ПРОГРАММЫ ПРОФЕССИОНАЛЬНОГО МОДУЛЯ**

#### **4.1. Требования к минимальному материально-техническому обеспечению**

Реализация программы модуля предполагает наличие учебных кабинетов теоретического обучения; лаборатории системного и прикладного программирования.

Оборудование учебного кабинета и рабочих мест кабинета теоретического обучения: комплект учебно-методической документации.

Технические средства обучения: персональный компьютер с программным обеспечением, экран, мультимедийный проектор, доска.

Оборудование лабораторий и рабочих мест лабораторий:

- автоматизированное рабочее место преподавателя;
- посадочные места обучающихся;
- персональные компьютеры с соответствующим программным обеспечением;
- мультимедиа проектор;
- экран;
- комплект учебно-методической документации.

Программа модуля предусматривает следующие виды практик: учебная.

Учебная практика проводится образовательным учреждением в рамках профессионального модуля рассредоточено или концентрированно.

Оборудование лаборатории и рабочих мест лаборатории:

- посадочные места по количеству обучающихся;
- рабочее место преподавателя;
- рабочие места, оборудованные персональными компьютерами по числу обучающихся;
- программное обеспечение: операционная система Windows, пакет прикладных программ MS Office; антивирусное и специализированное программное обеспечение: ИСР Lazarus, реляционная СУБД MS Access;
- локальная компьютерная сеть, глобальная сеть Интернет;
- учебно-методическое обеспечение (учебное пособие, методические указания для выполнения лабораторных работ, раздаточные материалы).

### **4.2. Информационное обеспечение обучения**

### **Перечень рекомендуемых учебных изданий, электронных ресурсов, дополнительной литературы**

Основные источники:

- 1. Архангельский А.Я. Програмрование в Delpi 6. М.: ЗАО "Издательство БИНОМ", 2020 г. - 1120 с.
- 2. Голицына О.Л., Попов И.И. Основы алгоритмизации и программирования: Учебное пособие. – М.: ФОРУМ: ИНФА-М. 2008 (серия «Профессиональное образование»).
- 3. Культин Н.Б. Основы программирования в Delphi. 2-е изд., перераб. и доп. - СПб.: БХВ-Петербург, 2019. - 640 с. (+CD)
- 4. Микрюков В.Ю. Алгоритмизация и программирование. Ростов н/Д.: Феникс, 2021. - 304 с.
- 5. Сухарев М. Delphi. Полное руководство. Включая версию 2010. СПб.: Наука и Техника, 2020. - 1040 с. (+DVD)

Дополнительные источники:

- 1. Москвитина О.А., Новичков В.С., Пылкин А.Н. Сборник примеров и задач по программированию: Учебное пособие. – М.: Горячая линия-Телеком, 2017.
- 2. Программирование на С++: Учебное пособие / В.П. Аверкин, А.И. Бобровский, В.В. Веснич, В.Ф. Радушинский, А.Д. Хомоненко; Под ред.проф. А.Д. Хомоненко. 2-ое изд., испр. и доп. – СПб.: КОРОНА принт, М.: Альтекс-А, 2019.
- 3. Рудаков П.И., Финогенов К.Г. Язык ассемблера: уроки программирования. – М.: ДИАЛОГ-МИФИ, 2021..
- 4. Assembler / В. Юров. СПб.: Питер, 2020.
- 5. Емельянов В.И. Основы программирования на Delphi: Учеб.пособие для вузов. Под ред. В.М. Черненького. - М.: Высш. шк., 2005. - 231 с.
- 6. Фаронов В.В. Delphi. Программирование на языке высокого уровня: Учебник для вузов - СПб.: Питер, 2019. - 640 с.
- 7. Фленов М.Е. Библия Delphi. 2-е изд., перераб. и доп. СПб.: БХВ-Петербург, 2019. - 800 с. + CD-ROM
- 8. Галисеев Г.В. Программирование в среде Delphi 7. Самоучитель.: М.: Издательский дом "Вильямс", 2021. - 288 с.

Электронные ресурсы:

1. Программирование на Java, C++, Pascal.). Режим доступа:: <http://www.kufas.ru/>

2. Основы программировния. Режим доступа: [http://www.infobook.ru/book/book\\_10496\\_0.html](http://www.infobook.ru/book/book_10496_0.html) (10.09.2013)

3. Страуструп Бьен. Язык программирования С++: .http://lib.ru/CPPHB/cpptut.txt (10.09.2013)

4. Программирование на С, С++, Assembler, Pascal и webпрограммирование). Режим доступа:<http://vitalikspro.narod.ru/index.html> (10.09.2013)

5. Фельдман С. К. Системное программирование. Полный курс лекций с теоретическими материалами и лабораторными работами. Режим доступа: <http://nick-yk.narod.ru/doc/system.htm> 2003 (10.09.2013)

6. Джонсон М. Харт Системное программирование в среде Windows. Режим доступа: [http://lib.rus.ec/b/183565/read.](http://lib.rus.ec/b/183565/read)

**7.** Лекции по системному программированию UNIX. Режим доступа: <http://isufavt.narod.ru/lekc/spr/spr.html> (10.09.2013)

8. А.С.Деревянко. Конспект лекций по курсу «Системное программирование». Режим доступа:

<http://khpi-iip.mipk.kharkiv.edu/library/sp/sp2/preface.html> (10.09.2013)

9. Уроки по Delphi. Режим доступа:

http://delphi6.gym5cheb.ru/index.html

10. Уроки по Delphi. Режим доступа: http://www.delphimanual.ru/lesson1.php

### **4.3. Общие требования к организации образовательного процесса**

Занятия теоретического цикла носят практико - ориентированный характер и проводятся в учебном кабинете теоретического обучения, а так же в лаборатории «Системного и прикладного программирования». В образовательном процессе должно быть предусмотрено, при реализации компетентностного подхода, использование активных форм проведения занятий с применением электронных образовательных ресурсов, деловых и ролевых игр, индивидуальных и групповых проектов, анализа производственных ситуаций в сочетании с внеаудиторной работой для формирования и развития общих и профессиональных компетенций обучающихся.

 Учебная практика проводится в лаборатории «Системного и прикладного программирования» рассредоточено или концентрированно в рамках профессионального модуля. Учебную практику рекомендуется проводить при делении группы на подгруппы, что способствует индивидуализации и повышению качества обучения.

При изучении модуля с обучающимися проводятся консультации, которые могут проводиться как со всей группой, так и индивидуально.

Необходимо организовывать самостоятельную работу обучающихся, как в лаборатории «Системного и прикладного программирования» с использованием мультимедийных пособий для самостоятельного обучения и контроля знаний, так и внеаудиторную.

Внеаудиторная работа должна сопровождаться методическим обеспечением и обоснованием времени, затрачиваемого на ее выполнение.

Реализация основных профессиональных образовательных программ должна обеспечиваться доступом каждого обучающегося к базам данных и библиотечным фондам, формируемым по полному перечню дисциплин (модулей) основной профессиональной образовательной программы. Во время самостоятельной подготовки обучающиеся должны быть обеспечены доступом к сети Интернет.

Изучению данного модуля должно предшествовать изучение учебных дисциплин «Элементы высшей математики», «Элементы математической логики», «Теория вероятностей и математическая статистика», «Операционные системы», «Архитектура компьютерных систем», «Технические средства информатизации», «Информационные технологии», «Основы программирования», «Теория алгоритмов».

Домашние и самостоятельные задания носят индивидуальный характер.

#### **4.4. Кадровое обеспечение образовательного процесса**

Требования к квалификации педагогических (инженерно педагогических) кадров, обеспечивающих обучение по междисциплинарному курсу (курсам):

педагогические (инженерно-педагогические) кадры, должны иметь высшее профессиональное образование, соответствующее профилю модуля «Разработка программных модулей программного обеспечения для компьютерных систем» и специальности 09.02.07 «Информационные системы и программирование».

Требования к квалификации педагогических кадров, осуществляющих руководство практикой: высшее образование, соответствующее профилю модуля, опыт деятельности в организациях соответствующей профессиональной сферы, стажировка в профильных организациях не реже 1 раза в 3 года.

### **5. КОНТРОЛЬ И ОЦЕНКА РЕЗУЛЬТАТОВ ОСВОЕНИЯ ПРОФЕССИОНАЛЬНОГО МОДУЛЯ (ВИДА ПРОФЕССИОНАЛЬНОЙ ДЕЯТЕЛЬНОСТИ)**

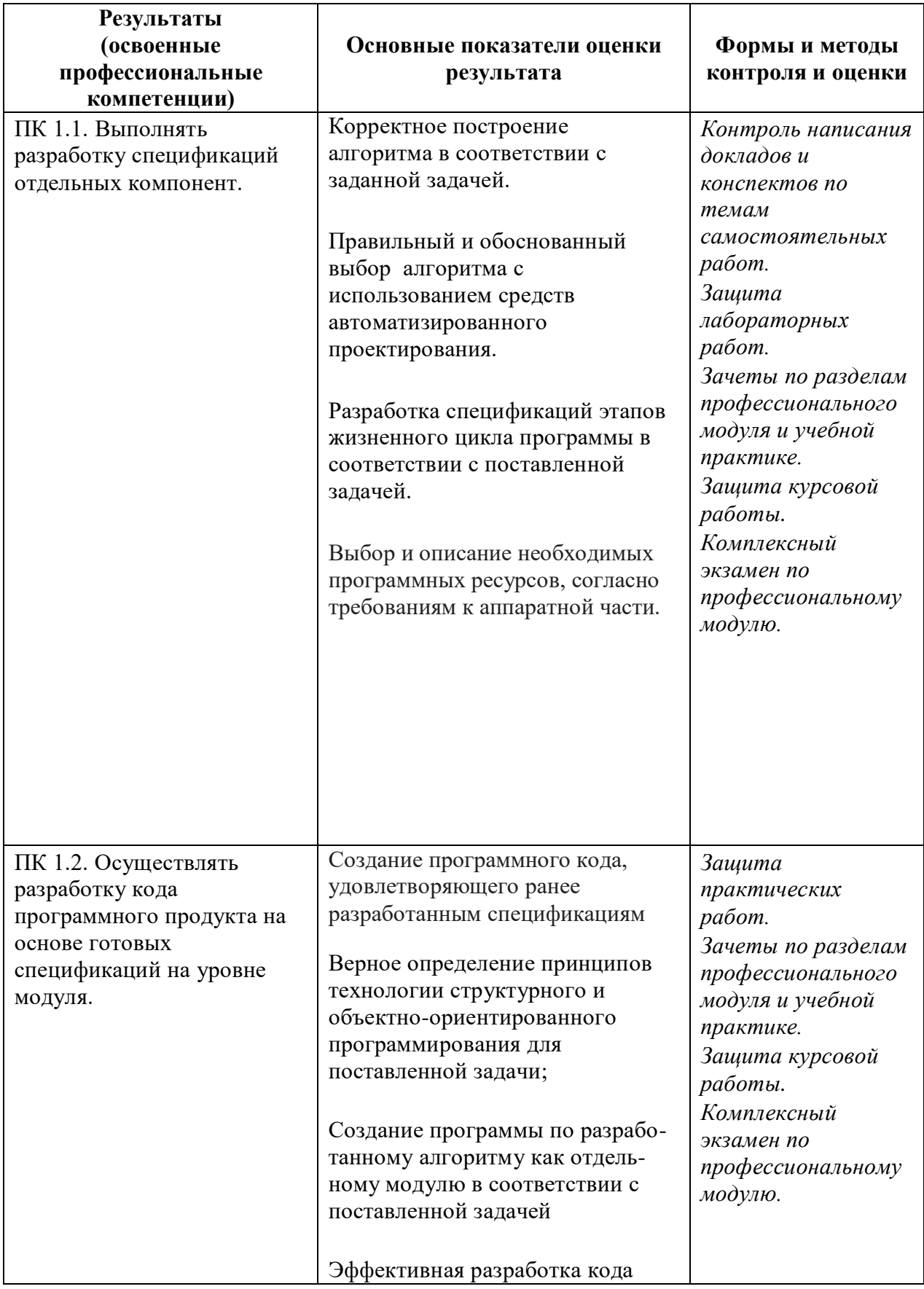

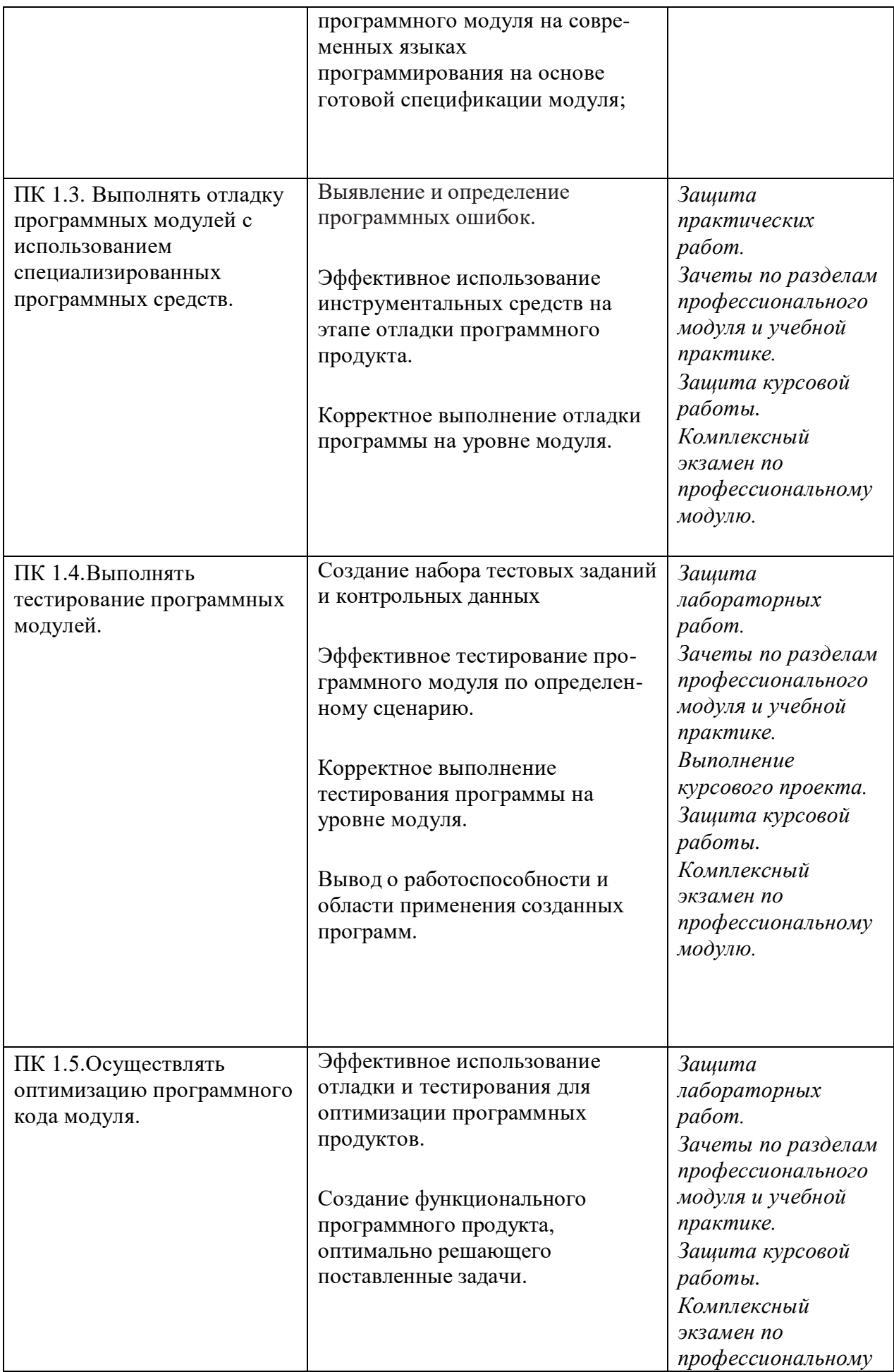

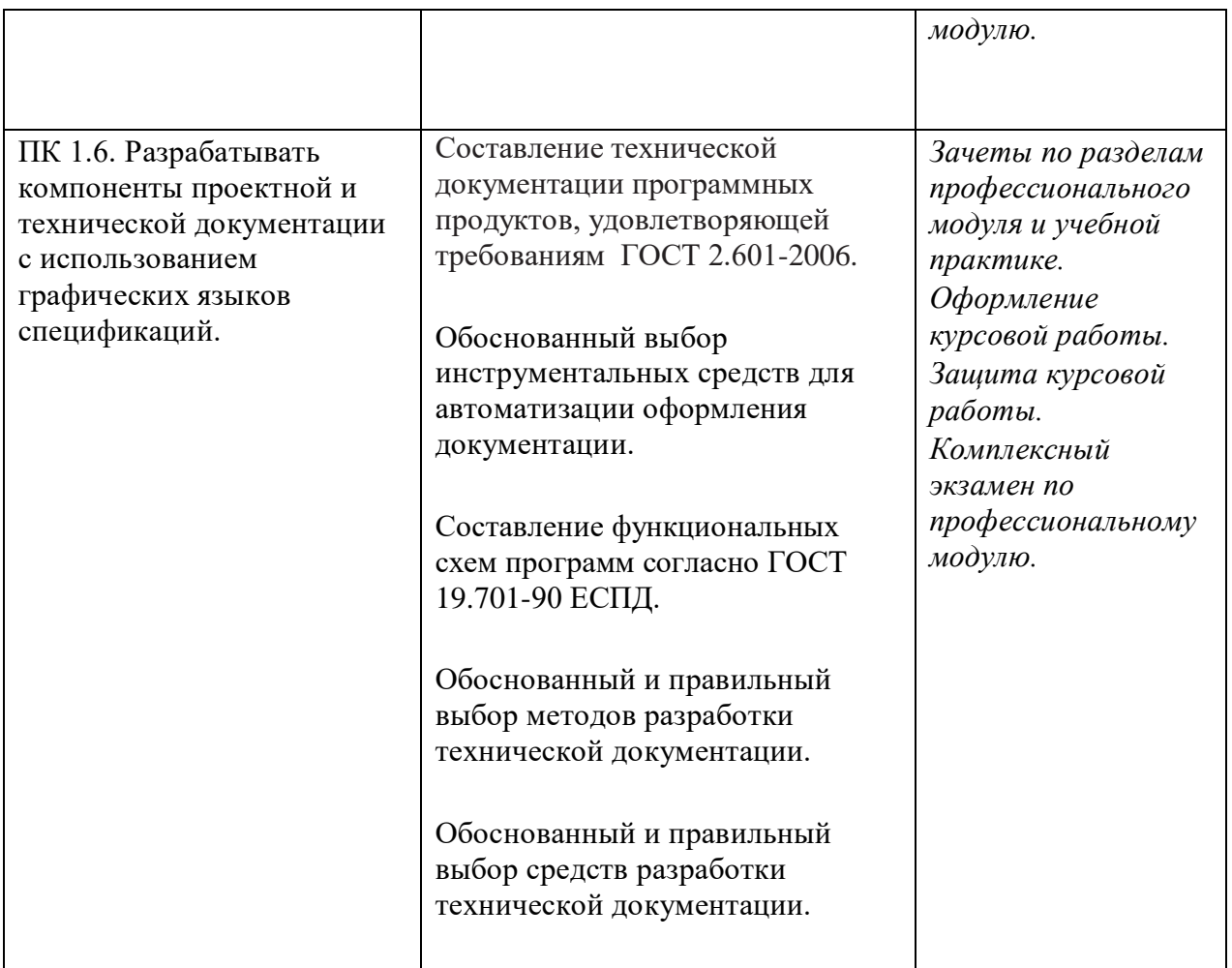

Формы и методы контроля и оценки результатов обучения должны позволять проверять у обучающихся не только сформированность профессиональных компетенций, но и развитие общих компетенций и обеспечивающих их умений.

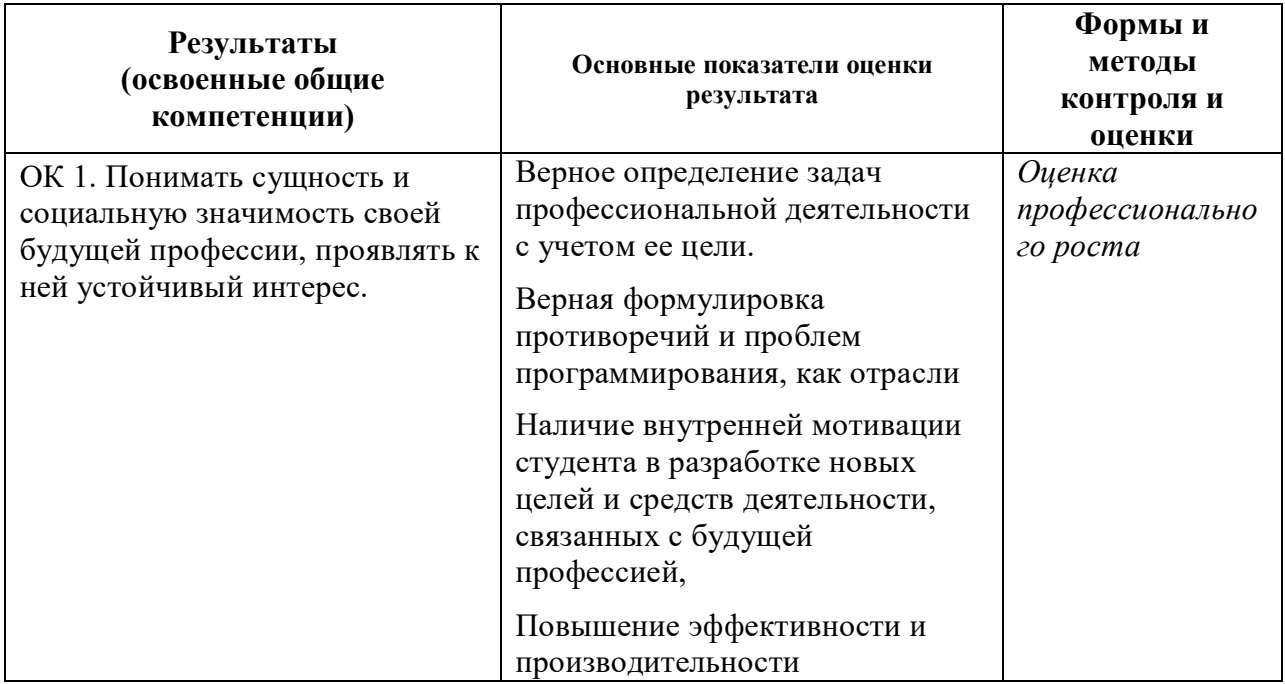

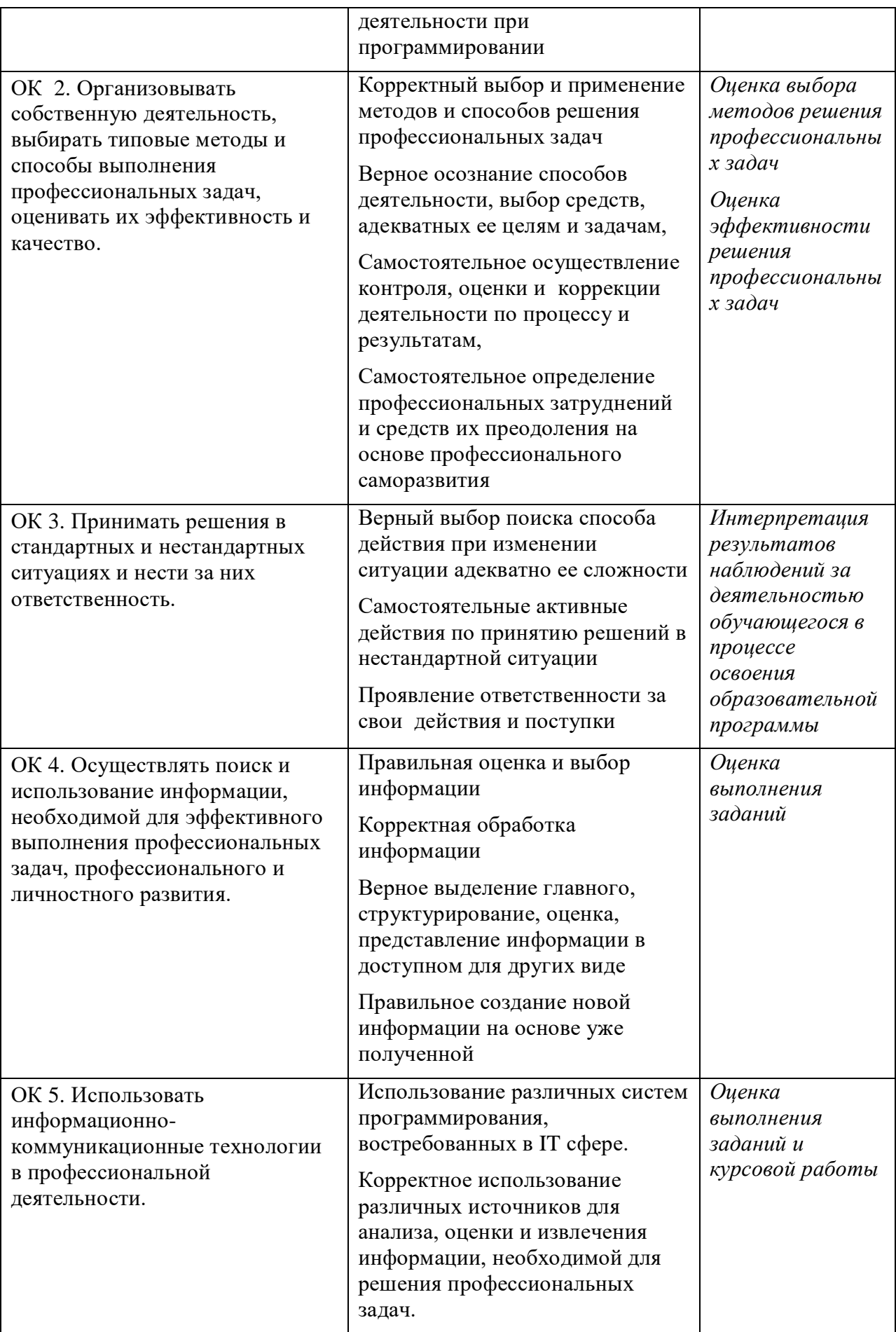

![](_page_30_Picture_315.jpeg)